1. Fill the following diagram with the basic functions of the computer.

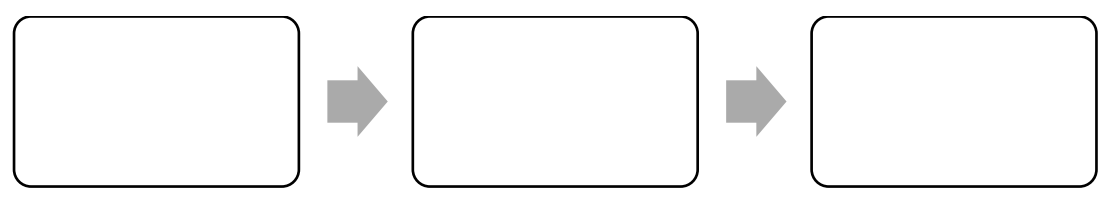

2. Name the components of the computer marked 1 to 6.

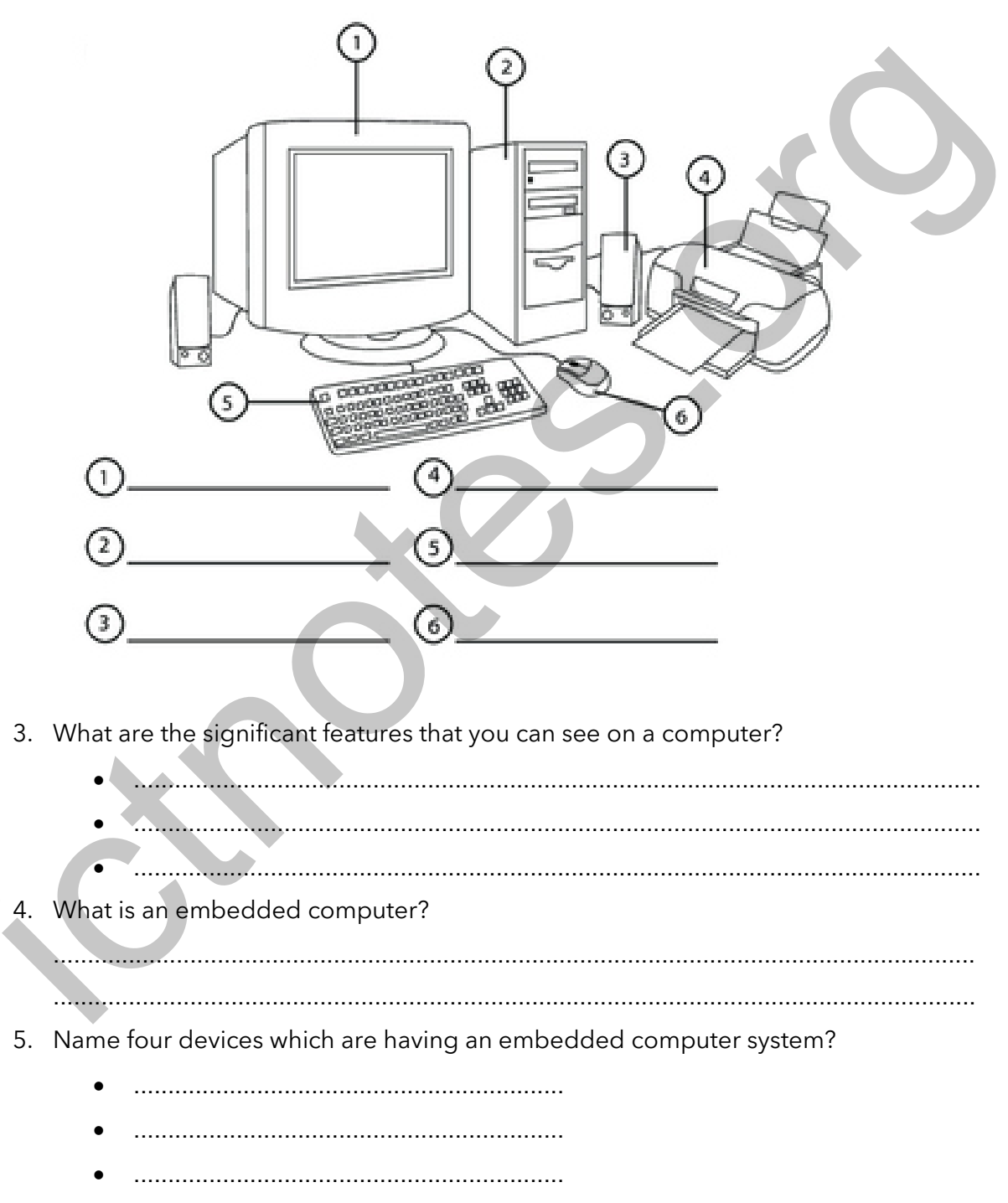

6. Name 5 computer accessories you can found in your school computer lab.

………………………………………………………………………………………… …………………………………………………………………………………………

7. Say if it is correct or wrong to do in a school computer laboratory by marking  $(\sqrt{})$  or  $(x)$ 

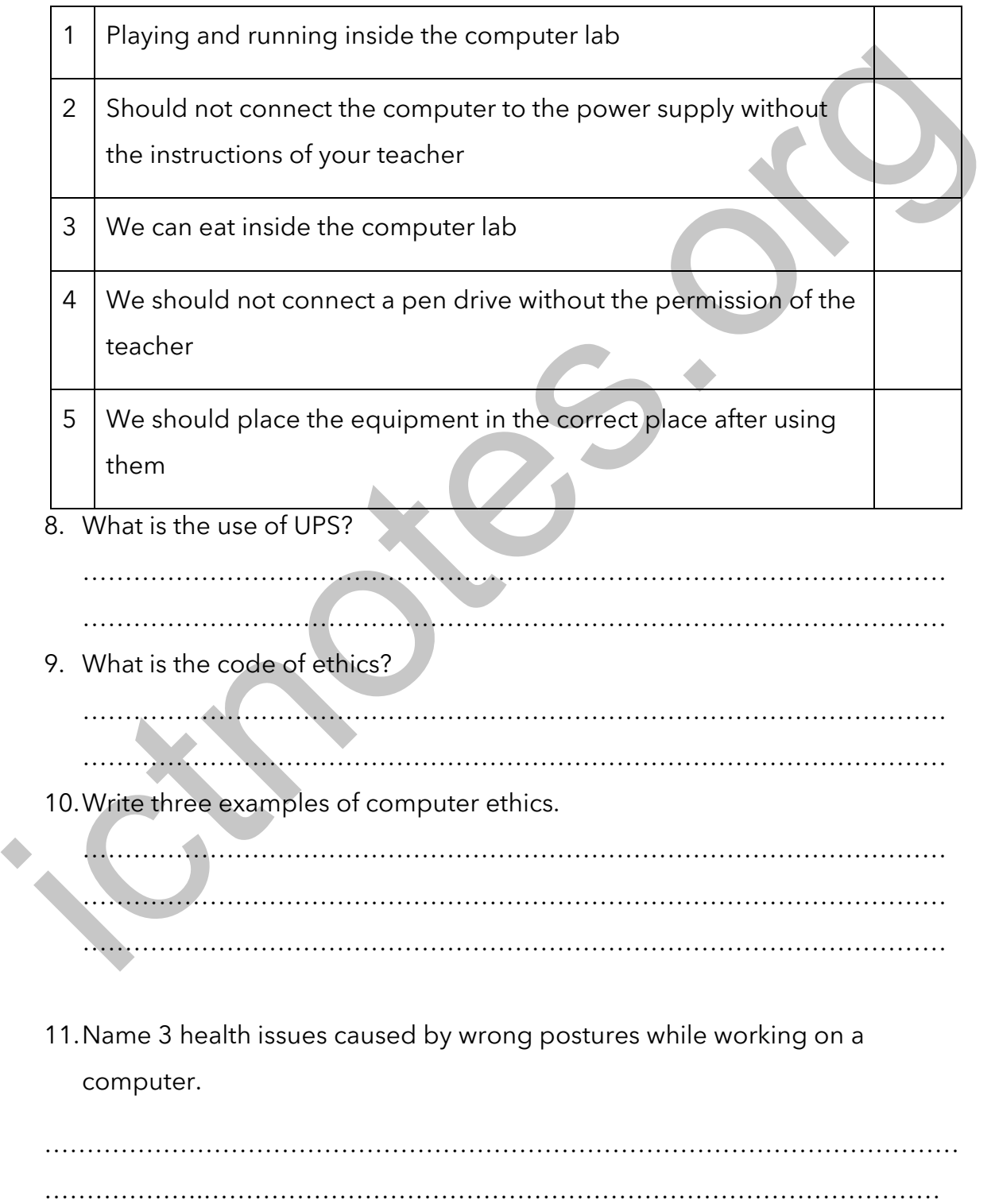

Information & Communication Technology Grade 6

12.Write five examples of electronic waste in your school/home.

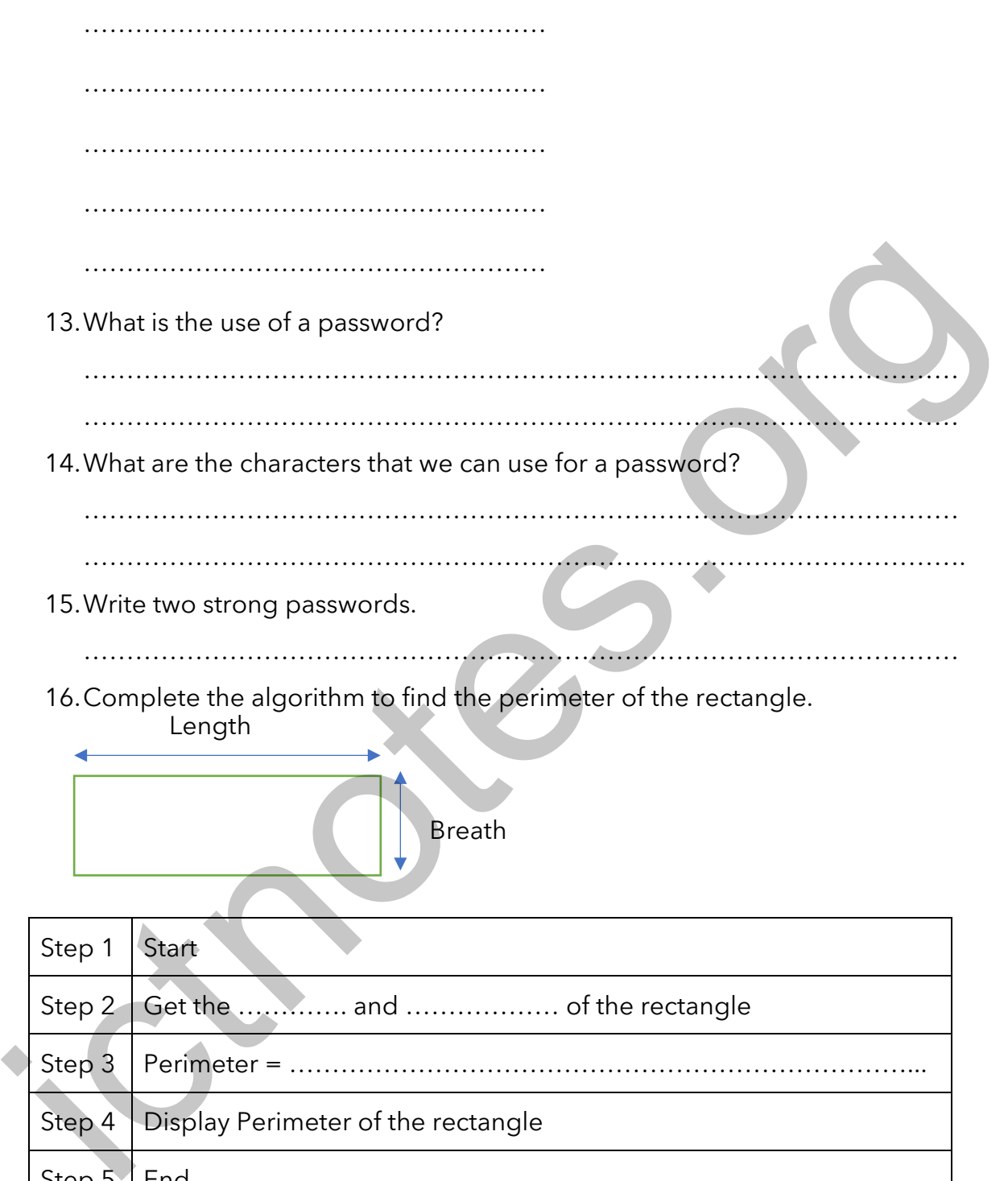

- Step 4 Display Perimeter of the rectangle Step 5 | End
	- 17. What is an algorithm?

…………………………………………………………………………………………. …………………………………………………………………………………………. 18.Write the algorithm to find the area of a rectangle.

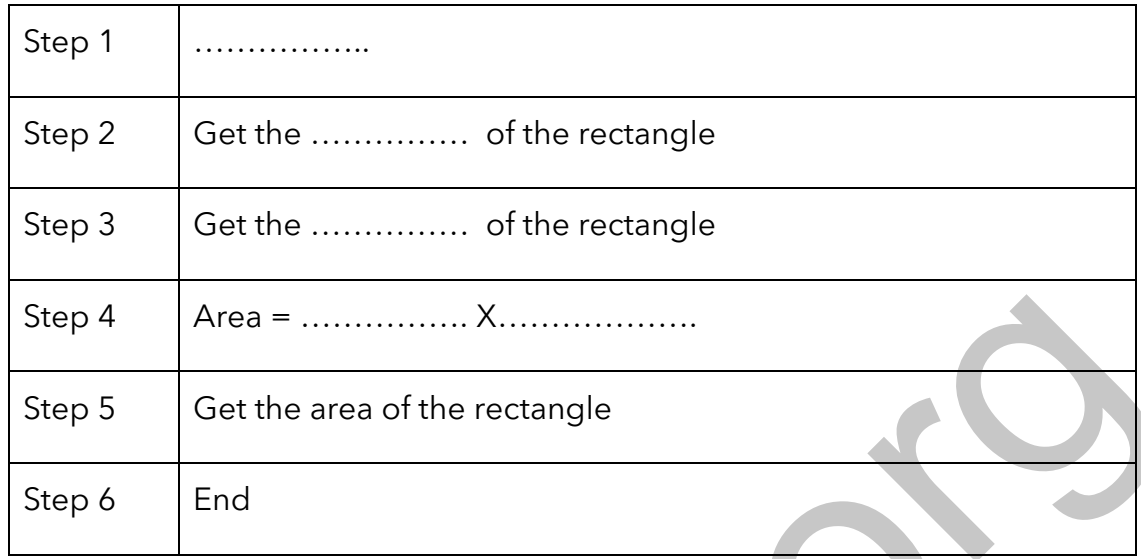

19.Draw a flow chart for finding the area of a rectangle.

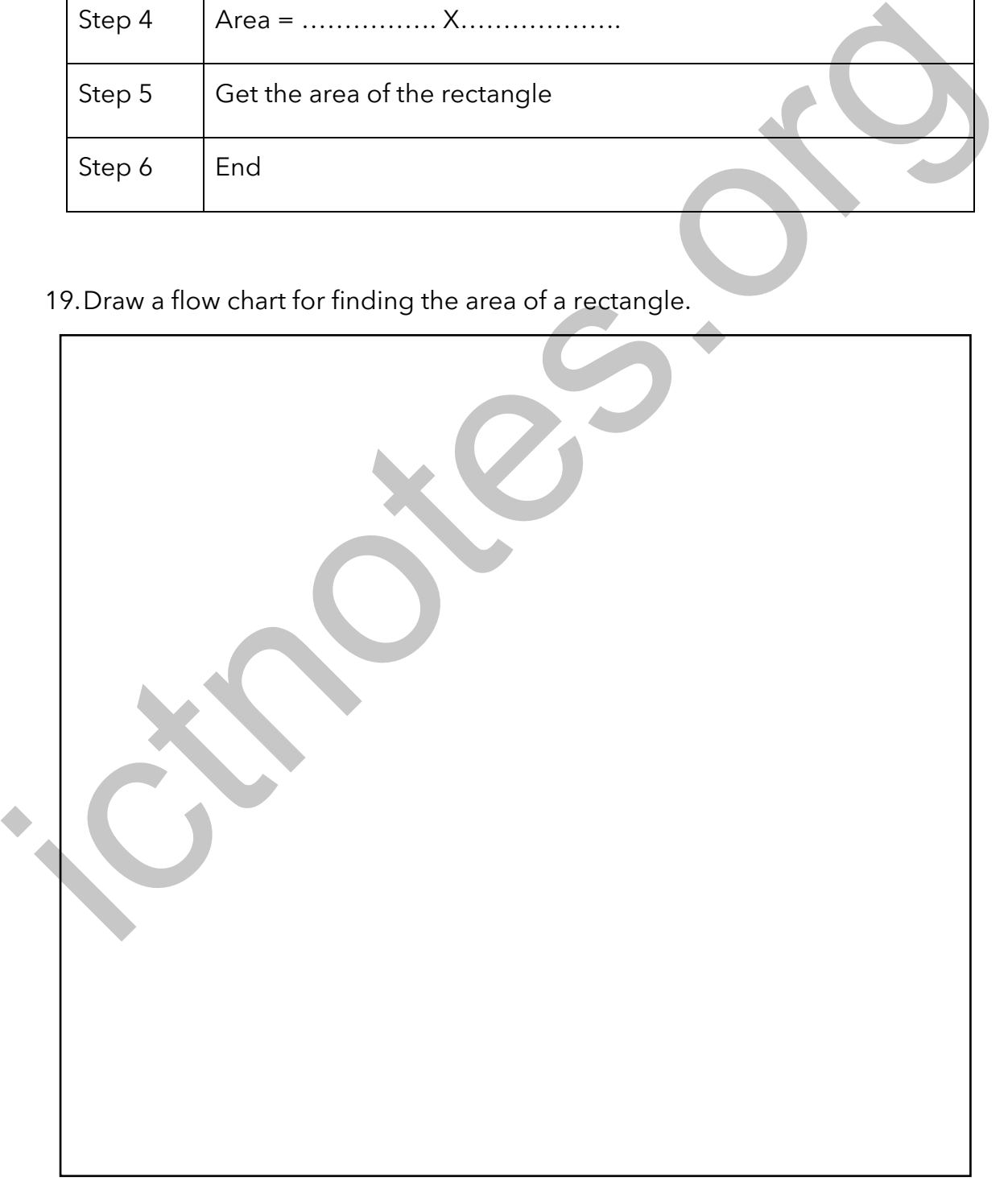

20. Complete the following flowchart of adding two numbers and display the total.

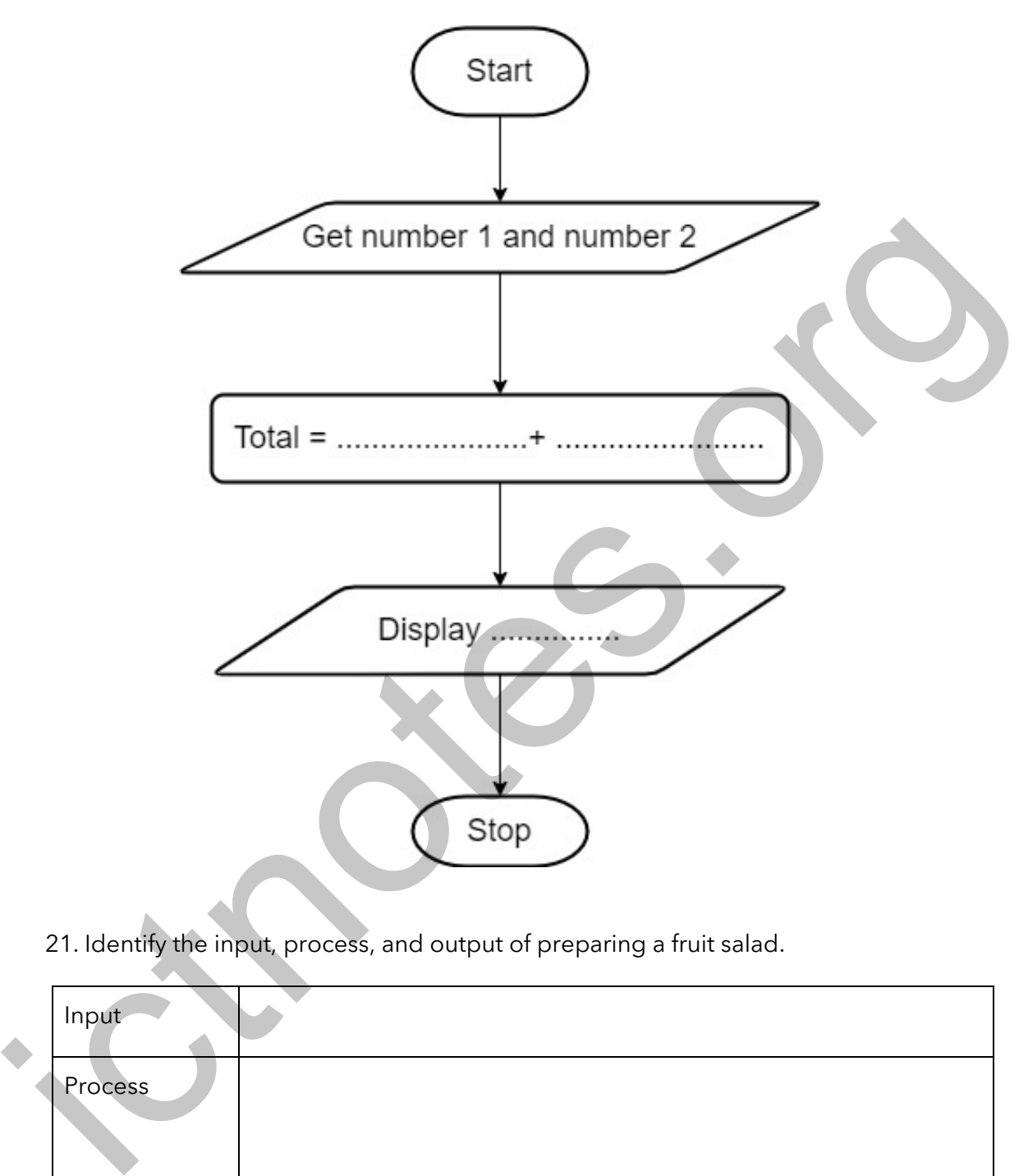

21. Identify the input, process, and output of preparing a fruit salad.

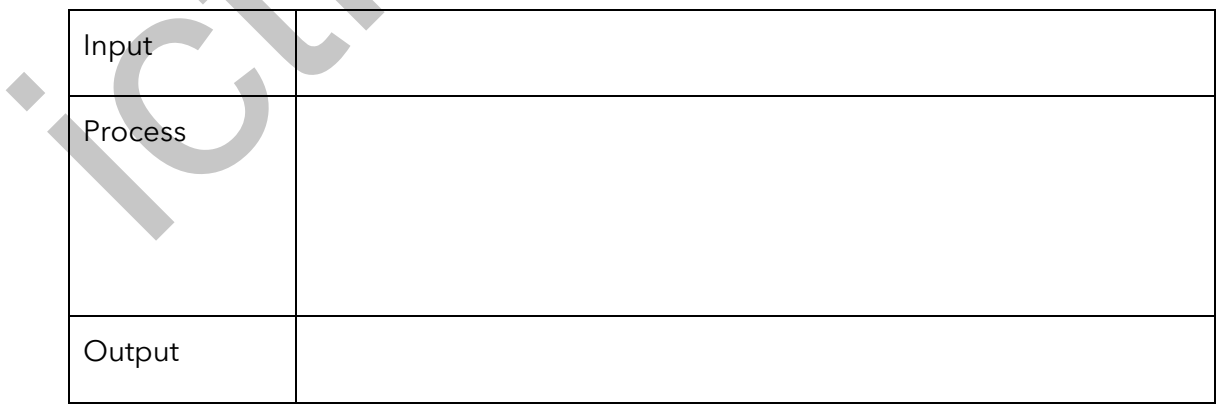

22. Identify the input, process, and output of preparing a cup of tea.

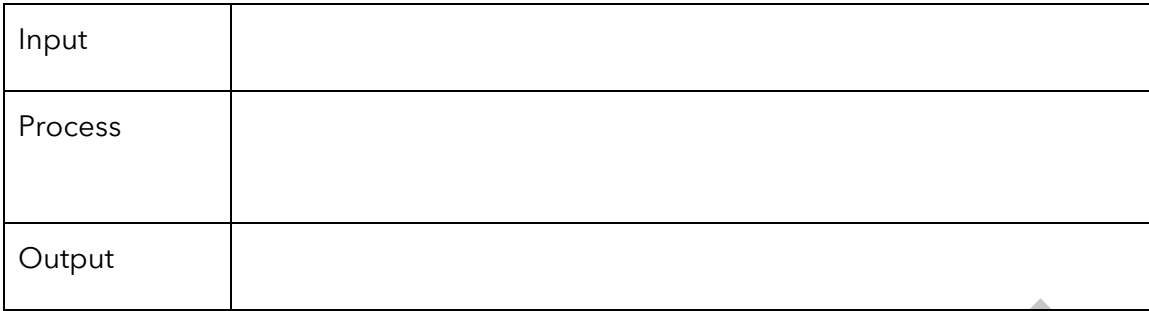

23. What are the things that we need to connect to the Internet?

………………………………………………………………………………………….

- A computer
- ………………………………
- ……………………………….
- ……………………………….

24. What is a search engine?

…………………………………………………………………………………………. and the things that we need to connect to the Internet?<br>
4. Computer<br>
4. Computer<br>
4. What is a search engine?<br>
2. What is a search engine?<br>
2. What is a search engine?<br>
4. Ex. Bing<br>
4. Computer.<br>
2. Name four ways to pred

25. Name four famous search engines that we use.

- Ex: Bing
- ………………………………
- ……………………………….
- ……………………………….

26. Name four ways to protect our data on a computer.

- …………………………………………………………………………………
- …………………………………………………………………………………
- …………………………………………………………………………………

• …………………………………………………………………………………

27. Write five popular web browsers.

- Google Chrome
- …………………………………………
- …………………………………………
- ………………………………
- ……………………………….

28. What is software? …………………………………………………………………………………………. …………………………………………………………………………………………. 29. Name 5 software that we use our day-to-day life and its purpose. • Zoom – For video conferencing. • ………………………………. • ……………………………… • ……………………………… • ………………………………. 30. What are the tips for making search results more effective? • Use keywords. Do not use complete sentences • ……………………………….……………………………….……………………… • ……………………………….……………………………….……………………… • ……………………………….……………………………….……………………… • ……………………………….……………………………….……………………… 31. Mention four-word processing software. • WordPerfect Google Docs • ……………………………… • ……………………………… ictnotes.org

- ……………………………….
- 32. Identify the file name and extension.

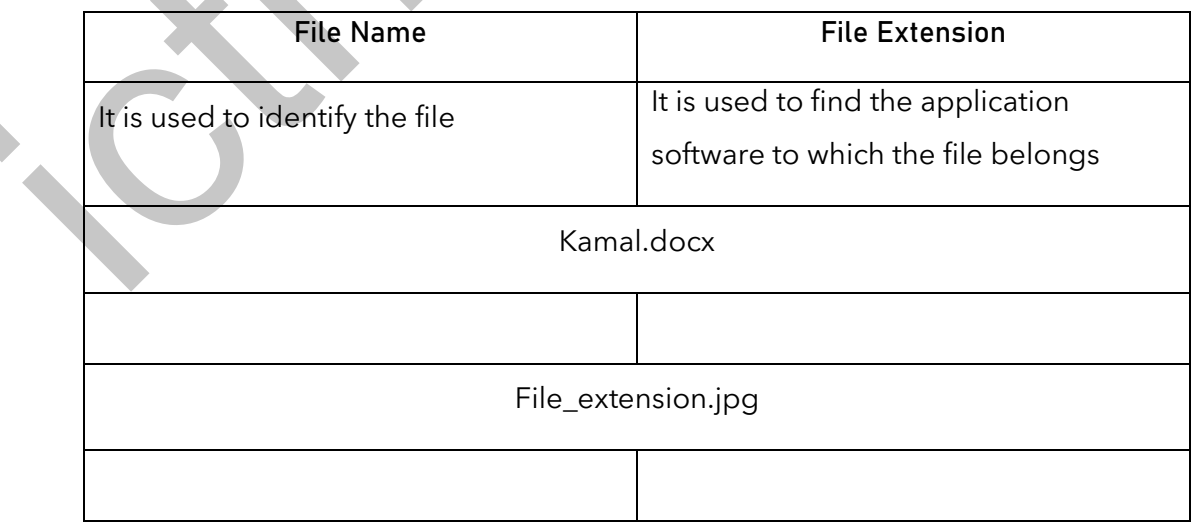

33. Write examples for general purpose and special purpose application software.

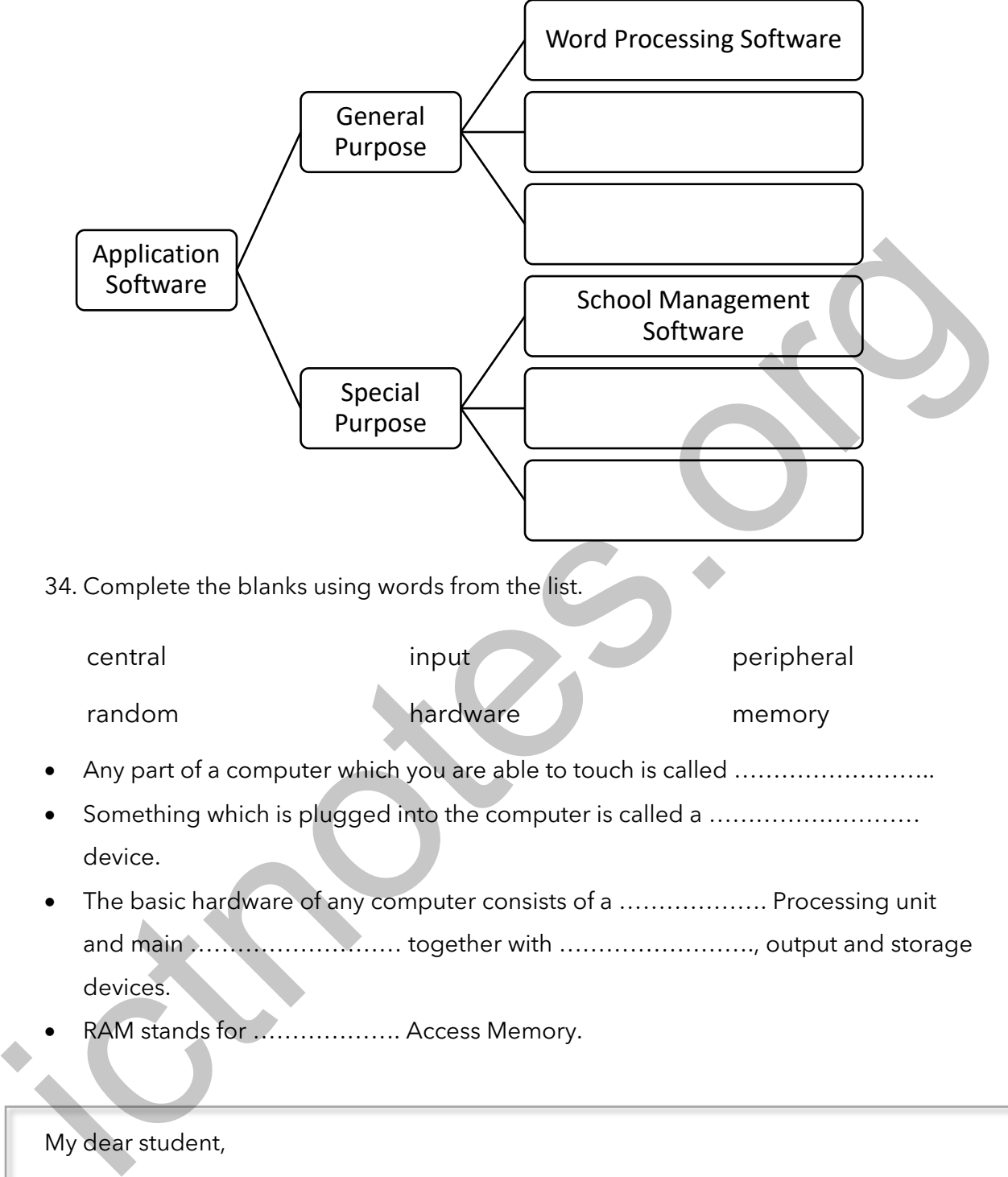

## My dear student,

You are working amazingly with all the hardships. It is great you all join online classes and help me to do the class as a live session. We all appreciate your courage to face this situation. You are the best and you can do more. You are our future and our hope. I wish you all the best and stay safe at your home!

Your Loving, Teshani Teacher